# Al for Graphic Design

Leverage the power of cutting-edge AI tools and features in Photoshop, Illustrator, InDesign, and other Adobe apps in this hands-on class.

Group classes in NYC and onsite training is available for this course. For more information, email <a href="mailto:corporate@nobledesktop.com">corporate@nobledesktop.com</a> or visit: <a href="https://www.nobledesktop.com/classes/ai-graphic-design">https://www.nobledesktop.com/classes/ai-graphic-design</a>

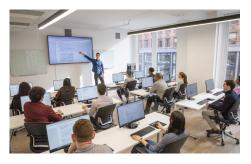

hello@nobledesktop.com • (212) 226-4149

# **Course Outline**

### **Using AI in Adobe Apps**

- · Generative credits
- Adobe Generative Al User Guidelines
- Commercial use

#### **Adobe Firefly**

- · Text to Image
- Generative Fill and Generative Expand
- Structure reference

#### Al in Adobe Photoshop

- · Generate images with descriptive text prompts & variations
- Generative Expand
- Generative Fill
- Neural Filters
- Selections (Select Subject)
- Sky Replacement
- Photo Restoration

#### Al in the Web Version of Photoshop

- Text-to-Vector Graphic (Subject, Scene, Icon, and Pattern)
- Generative Recolor
- Mockups

#### Al in Adobe InDesign

- Text to Image
- Content-Aware Fill
- Finding similar fonts

- Subject-Aware Text Wrap
- Auto Style

# Al in Adobe Acrobat

- Al Assistant
- Generative Summary

# Adobe's New Features in Camera Raw 16.3

- Generative Remove (powerered by Adobe Firefly)
- Al-powered Lens Blur